Convenção Coletiva de Trabalho que entre si ajustam de um lado, representando os empregadores, o SINDICATO DAS EMPRESAS DE TURISMO DO ESTADO DO PARANÁ, situado a Trav. Nestor de Castro, 247 - cj. 08, na cidade de Curitiba -<br>Estado do Paraná, inscrito no CNPJ sob nº 77.797.942/0001-77, neste ato representado por seu Presidente, PAULO CEZAR PEREIRA GRUBER, inscrito no CPF 104.488.379-00, no final assinado, e de outro lado, representando os empregados o SINDICATO DOS EMPREGADOS NO COMÉRCIO HOTELEIRO E SIMILARES E EM TURISMO E HOSPITALIDADE DE CASCAVEL, situado à Rua Paraná, 2709 - 2º andar - sala 205, na cidade de Cascavel - Estado do Paraná, CEP 85.811-012, inscrito no CWPJ sob nº 78.680.568/0001-98, neste alo, representado pelo seu Presidente, Sr. CELITON ROCHA, inscrito no CPF sob nº 327.729.269-91, Infra-assinado, devidamente autorizado pela assembléia geral, tendo firmado a presente Convenção Coletiva de Trabalho, a se reger pelas sequintes cláusulas:

01 - ABRANGÉNCIA: A presente Convenção abrange.os, Empregados em Empresas de Turismo, inclusive intérpretes e similares.

02 - BASE TERRITORIAL: A presente convenção se aplica a todas as empresas e empregados na base territorial das entidades convenentes a seguir descrita. Municípios de: Cascavel, Anahy, Assis Chateaumbriand, Boa Vista da Aparecida, Braganey, Brasilándia do Sul, Cafelândia, Campo Bonito, Capitão Leonidas Marques, Catanduvas, Céu Azul, Corbélia, Diamante do Oeste, Entre Rios do Oeste, Formosa do Oeste, Francisco Alves, Guaira, Ibema, Iguatu, Iracema do Oeste, Jesultas, Lindoeste, Marechal Candido Rondon, Maripá, Mercêdes, Nova Aurora, Nova Santa Rosa, Ouro Verde do Oeste, Palotina, Pato Bragado, Quatro Pontes, Santa Helena, Santa Lucia, Santa Tereza D'Oeste, São José das Palmeiras, São Pedro do Iguaçu, Terra Roxa, Toledo, Três Barras do Paraná, Tupássi e Vera Cruz do Oeste.

03 - VIGÊNCIA: Esta Convenção terá vigência de 12 (doze) meses, de 1º de Junho de 2005 a 31 de Maio de 2006.

04 - REAJUSTE SALARIAL - Os salários fixos, ou a parte fixa dos salários devidos em junho de 2004, já corrigidos na forma da Convenção Coletiva de Trabalho anterior serão reajustados em 1º de junho de 2005, com a aplicação do percentual de 8% (Oito por cento).

4.1 - Aos empregados admitidos após 1º de junho de 2004, será garantido o reajuste estabelecido nesta cláusula, proporcionalmente ao mês de admissão, conforme tabela abatxo:

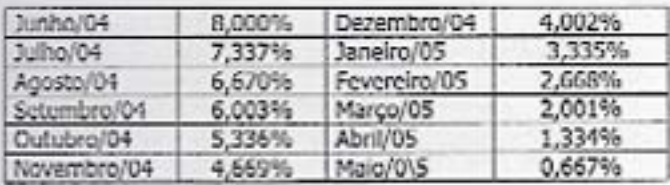

4.2 - COMPENSAÇÕES - A correção salarial ora estabelecida sofrerá compensação de todos os aumentos, antecipações e reajustes salariais, abonos salariais ou não, de natureza espontânea ou compulsória concedidos pelo empregador, desde Junho de 2004. Não serão compensados os aumentos determinados por promoção, transferência de cargo,<br>equiparação salarial por ordem judicial, término de aprendizagem ou implemento de Idade (INSTRUÇÃO NORMATIVA N.º 4, do TST, alínea XXI).

4.3 - As eventuals antecipações, reajustes ou abonos, espontâneos ou compulsórios que vierem a ser concedidos após Junho de 2005, serão compensados com eventuais reajustes determinados por Leis futuras ou disposição de outras Convenções ou Aditivos firmados pelas partes.

١N

05. PISO SALARIAL: Assegura-se, a partir de 1º de junho de 2005, os seguintes pisos salariais:

- A) Aos empregados de COPA, COZINHA, LIMPEZA, VIGILANCIA, GUARDA, PORTEIROS, CONTÍNUOS E OFFICE-BOYS - R\$ 345,00 (trezentos e quarenta e cinco reals);
- B) Aos empregados vendedores e comissionistas, assegura-se, caso as comissões não atinjam este valor, uma garantia salarial mínima de - R\$ 443,00 (quatrocentos e quarenta e três reais):
- C) Aos demais empregados R\$ 381,00 (trezentos e oltenta e um reais).

6.0 - GARANTIA DE VALOR AO PISO SALARIAL: Fita estabelecida garantia de valor mínimo ao piso salarial da categoría, igual ao menor salário pago a todo trabalhador adulto, no País, por jornada integral, acrescido de 15% (quinze e cinco por cento).

7.0 - EMPRESAS FALIDAS E CONCORDATÁRIAS: As empresas concordatárias e a massa falida que continuar a operar, as empresas em regime de recuperação judicial e extratudicial, e as que comprovarem dificuldade econômicas poderão previamente, negociar com a entidade sindical dos empregados, condições para pagamento dos salários, índices de correção salarial e haveres rescisórios.

8.0 - COMISSIONISTAS: Aos empregados comissionistas se fornecerá mensalmente o valor de suas vendas, a base de cálculo para o pagamento das comissões, e o repouso semanal remunerado.

8.1 - As comissões para efeitos de cálculo de férlas, 13º salário, inclusive proporcionais, indenização por tempo de serviço e aviso prévio Indenizado, serão atualizadas com base no INPC (Indice Nacional de Preços ao Consumidor - IBGE), ou em caso de sua extinção, pelo IGP-M (Índice Geral de Preços de Mercado da Fundação Getúlio Vargas).

8.1.1 - Para o cálculo do 13º salário, adotar-se-á a média corrigida das comissões pagas no ano a contar de Janeiro; no caso de férias indenizadas, integrais ou proporcionais, indenização, e aviso prévio indenizado, adotar-se-á a média das comissões corrigidas nos doze meses anteriores ao més da rescisão; e no caso de férias integrais, será considerada a média das comissões corrigidas nos doze meses anteriores ao período de gozo.

8.2 - GESTANTES COMISSIONISTAS: Para pagamento dos salários correspondentes à licença maternidade, desde que o INSS acailm, adolar-se-á o regime de correção das comissões dos últimos 12 (doze) meses, corrigidos segundo o mecenismo, descrito nesta cláusula. O mesmo critério será utilizado quando o empregador Indenizar o período de licença realterritidade, independentemente de aceitação ou não pelo 1995 do cálculo e pela média das comissões corrigidas.

8.3 - É vedada a inclusão da parcela salarial correspondente se repouso semanal remunerado (Lei n 605/49) nos peregnoais de comissão; o cálculo do valor do repouso semanal remonerado será feito mediante a divisão total da comissão percebida no mês pelo número de dias efetivamente trabalhados, multiplicando-se o resultado pelo número de domingos e feriados do mês correspondente.

s

 $\mathbb{Z}$ 

Ŋ

CCT EDITORADA PELA FETHERAR - JUNIO 2008 - WY - MAL

9.0 - ADICIONAL NOTURNO: O serviço executado a partir das 22:00 (vinte e duas) horas até as 5:00 (cinco) horas da manhã, terá um adicional noturno fixado no percentual de 25% (vinte e cinco por cento).

10.0 - SALÁRIO DO SUBSTITUTO: Aos empregados admitidos para a função de outro dispensado sem justa causa, será garantido salário igual ao do empregado de menor salário na função, sem considerar vantagens pessoais.

11.0 - CRECHES: Os estabelecimentos que tenham em saus quadros 30 (trinta) ou mais mulhères com mais de 16 (dezesseis) anox de idade, propiciarão ou manterão convênios com creches, para guarda e assistência de seus filhos, em período de amamentação, de acordo com o parágrafo 01 inciso IV do artigo 389 da CLT, ou reembolsar o valor pago pela empregada a este título, mediante comprovação, limitado em R\$ 43.20 (quarenta reals e vinte centavos).

12.0 - ESTABILIDADE - DOENCA: Fica assegurada a estabilidade provisória no emprego, pelo prazo de 60 (sessenta) dias, após a alta médica, aos empregados que tenham ficado afastados por período igual ou superior a 30 (trinta) dias em decorrência de doenca do empregado.

13.0 - GARANTIA DO ACIDENTADO: O empregado que sofrer acidente de trabalho, conforme definido pela logislação previdenciária, gozará de garantia no emprego pelo prazo de 12 (doze) meses, nos termos da Lei n 8.213/91, artigo 118.

14.0 - FÉRIAS: As empresas comunicarão aos empregados a data de inicio das férias por escrito, mediante recibo, com antecedência mínima de 30 (trinta) dias.

15.0 - AVISO PRÉVIO: Durante o prazo de aviso prévio, dado por qualquer das partes, ficam vedadas as alterações nas condições de trabalho, inclusive transferência de local de trabalho, horário ou qualquer outra alteração sob pena de rescisão imediata do contrato de trabalho.

PARÁGRAFO PRIMEIRO: O aviso prévio do empregador para dispensa do empregado será por escrito e declarará se deverá ou não ser trabalhado, sob pena de nutidade.

PARÁGRAFO SEGUNDO: Fica dispensado do cumprimento do Aviso Prévio, o empregado despedido sem justa causa, no caso de obter novo serviço antes do término do referido aviso, devendo o mesmo manifestar por escrito seu interesse. Os salários serão devidos até a data da solistação e concessão da dispense.

16.0 - CÓPIA DO CONTRATO DE EXPERIÊNCIA: Quando o empregador admitir o empregado mediante contrato de experiência, deverá tornecer-lhe cópia do instrumento contra recibo, devidamente datado, bem como anotará na CTPS o referido contrato.

17.0 - DECLARAÇÃO DE JUSTA CAUSA: No caso de despedida por justa causa, a empresa comunicará por escrito ao empregado o motivo da dispensa.

18.0 - MENORES: É proibida a admissão ao trabalho de menores, modiante convênio da empresa com entidades avvistenciais, sem formalização do contrato de trabalho, exceto no caso do estágio, nos termos da loi.

19.0 - CONTRATO DE EXPERIÊNCIA: Para sua validade os contratos de experiência deverão ser expressamente celebrados e a assinatura do empregado dever ser sobreposta à data.

**CUTAINTONAIN PELA PETHERAN - JUNEO 2005 - WP. MAIL** 

PARÁGRAFO ÚNICO: Fica convencionado que o contrato de experiência somente poderá ser celebrado com o prazo mínimo de 30 (trinta) dias.

Л

20.0 - ANOTAÇÕES NA CTPS: Obrigatoriedade de anotação em Carteira de Trabalho dos salários reajustados e dos percentuais de comissão e a função que o empregado exerça.

21.0 - COMPROVANTES DE PAGAMENTO: Obrigatoriedade de fornecimento pelas empresas ao empregado, de envelope de pagamento ou contra cheque discriminando importâncias da remuneração e os respectivos descontos efetuados, Inclusive valores de FGTS.

22.0 - UNIFORMES: Quando exigidas na execução dos serviços, as empresas fornecerão, gratuitamente, aos seus empregados uniformes, fardamentos, macacões e outras peças de vestuário, bem como ferramentas, equipamentos de trabalho e equipamentos indivíduais de proteção e segurança.

22.1 - Extinto ou rescindido o contrato de trabalho, deverá o empregado devolver os uniformes e equipamentos, que continuum de propriedade da empresa, no estado em que se encontrarem.

23.0 - DOCUMENTOS DE CRÉDITO - DESCONTOS: 0 empregador somente poderá cobrar de seus empregados o valor de cheques e cartões de crédito de cliente ou terceiros, recebidos em pagamentos, no caso de descumprimento pelo empregado das regras estabelecidas pelo empregador para tal forma de pagamento.

24.0 - ESTUDANTES: É vedada a prorrogação de horário de trabalho aos empregados estudantes que comprovem a sua situação escolar, desde que exprexvem o seu desinteresse pela citada prorrogarão.

PARÁGRAFO ÚNICO: Abonar-se-á falta aos empregados estudantes e vexlibulandos, quando comprovarem prestação de exames.

25.0 - PERMANÊNCIA NO ESTABELECIMENTO DURANTE INTERVALOS: Os empregadores autorizarão, havendo condições adequadas, que seus empregados permaneçam no recinto de trabalho, em gozo de intervalo para descanso (art. 71 da CLT). Tal situação se efetivada não ensejará trabalho extraordinário ou remuneração correspondente.

26.0 - TRABALHO APÓS AS 19:00 HORAS: Os empregados que em regime de trabalho extraordinário, operarem após as 19:00 (dezenove horas), farão jus à refeição fornecida pelo empregador ou a um pagamento equivalente a R\$ 5,50 (cinco reals e cinqüenta centavos) por dia em que ocorrer tal situação. Tal parcela terá natureza indenizatória.

27.0 - LANCHES: Os intervalos de quinze minutos para lanche, nas empresas que observem tal critério, serão computados como tempo de serviço na jornada de trabalho do empregado.

28.0 - REPOUSO SEMANAL REMUNERADO CO repouso semanal será fruído aos domingos. Nas atividades que por sua natureza determinem trabalho aos domingos, será garantido aos empregados repousos em pelo menos 02 (dois) domingos ao měs.  $z_{10}$ 

29.0 - ASSENTOS: O empregador, havendo condições técnicas, autorizará a utilização de assentos apropriados nos momentos de pausa no atendimento ao público. Os empregados utilizarão os assentos com decoro e serão diligentes no caso de presença do público.  $27 - 12$  30.0 - CAIXAS: Os empregados que na loja ou no escritório atuarem na função de caixa, na recepção e pagamento de valores junto ao público, conferindo dinheiro, cheques, cartões de crédito e outros títulos de crédito, notas fiscals, liberando mercadorías e obrigados a prestação de contas dos interesses a seu cargo, terão uma tolerânda máxima mensal equivalente a 10% (dez por cento) da garantia salarial. Os empregados, entretanto, empregarão toda a diligência na execução do seu trabalho, evitando ao máximo a ocorrência de prejuízos, observando estritamente as instruções do empregador.

PARÁGRAFO ÚNICO: O caba prestará contas pessoalmente dos valores em dinheiro, cheques e outros títulos de crédito, mediante formulário que prepare e autentique. O empregador ou superior hierárquico conferirá no ato os valores em cheque, dinheiro e outros títulos, sob pena de não poder imputar ao cabra eventual deficiência.

31.0 - RELAÇÃO DOS EMPREGADOS: As empresas ficam obrigodos o encominharem a Entidade Profissional uma cópia de SUB RAIS - RELAÇÃO ANUAL DE INFORMAÇÕES SOCIAIS ou outro documento equivalente contendo a relação e salários consignados na RAIS, no prazo de 30 (trinta) días da entrega do referido documento ao órgão competente. Fica obrigada a Entidade Sindical obreira a manter em sigilo as informações, salvo uso necessário.

32.0 - LICENÇA A DIRIGENTES SINDICAIS: As empresas com contingente maior que 20 (vinte) empregados por estabelecimento concederão licença não remunerada aos dirigentes sindicais eleitos e no exercício de seu mandato, para parlicipação em reuniões, conferências, congressos e simpósios, licença que será solicitada pela entidade sindical, com antecedência mínima de 10 (dez) dias por prazo não superior a 10 (dez) dlas no ano.

33.0 - ACORDOS COLETIVOS: Fita estabelecida a possibilidade de celebração de Acordo Coletiva de Trabalho entre a Entidade Profissional e as empresas para a adoção do sistema de compensação de horas trabalhadas denominado banco de horas.

34.0 - ABONO DE FALTAS EM CASO DE GREVE DE ÔNIBUS: Em caso de greve do transporte coletivo, decorrentes, cabendo aos musmos, todavía, envidar todos os esforços necessários para chegar ao local de trabalho, devendo comunicar ao empregador em caso de impossibilidade.

35.0 - ADICIONAL DE HORAS EXTRAS: As horas extras serão pagas, de forma escalonada, com adicional de 65% (sessenta e cinco por cento) para as primeiras 20 (vinte) mensais, 85% (oitenta e cinco por cento) para as excedentes de 20 (vinte) e até 40 (quarenta) mensais, e de 100% (cem por cento) para as que ultrapassarem a 40 (quarenta) mensais.

36.0 - GRATIFICAÇÃO DE FÉRIAS: O pagamento das férios, a qualsquer títulos inclusivo proporcionais será sempre acrescido com o terço constitucional, inclusive para os efeitos do art. 144 da CLT.

37.0 - PROTEÇÃO AO TRABALHO DA MULHER: A mulher não poderá ser incumbida do limpeza externa das janeles dos prédios excelo das existentes no andar têrreo e daquelas que possam ser alcançadas através de dispositivos apropriados sem necessidade de andaimes ou escadas.

38.0 - ESCALAS DE FOLGAS: As empresas que funcionarem aos domingos e feriados deverão dar ciência da escala de folgas, com antecedência mínima de 07 (sete) dias do inicio das mewnes.

39.0 - RESCISÃO CONTRATUAL: As empresas deverão fornecer obrigatoriamente uma via de quitação da rescisão de contrato de trabalho aos empregados desligados a qualquer título, com menos de 01 (um) ano de serviço na mesma empreso.

١٨.

PARÁGRAFO PRIMEIRO: Nos documentos de aviso prévio e termos de rescisão contratual relativo aos empregados com menos de 01 (um) ano de serviço que não saibam ler nem escrever a empreso deverá além de sua impressão digital, fazer constar a assinatura de duas testemunhas.

PARÁGRAFO SEGUNDO: No ato de homologação ou de quitação de rescisões de contrato de trabalho, a empresa envidará esforços para entregar ao empregado o extrato de conta do FGTS constando à situação dos depósitos e rendimentos do trimestre imediatamente anterior ao desligamento do empregado.

40.0 - CONTROLE DE HORÁRIO: Os cartães ponto ou livro ponto quando instituídos pela empresa, deverão ser efelivamente marcados ou assinalados pelos empregados.

41.0 - VALE TRANSPORTE: As empresas ficam obrigadas a fornecerem vale transporte na forma da legislação vigente.

42.0 - CARTEIRA PROFISSIONAL: A Carteira Profissional será obrigatoriamente apresentada contra recibo, pelo empregado para a empresa que o admitir, a qual terá o prazo de 48:00 hs. (quarenta e oito horas) para anotação da data de admissão à remuneração e condições especiais, se houver, na forma do disposto no artigo 29 da CLT.

43.0 - EXAMES MÉDICOS: Os exames realizados quando da admissão ou demissão, ou outros momentos determinados em lei, deverão ser custeados pelos empregadores.

44.0 - AVISO PRÉVIO: O Aviso Prévio devido pelo empregador ao empregado será escalonado proporcionalmente ao tempo de servico como segue:

- a) Até 05 (cioco) anos de serviço na mesma empresa, de 30 (trinta) dias;
- b) A partir de 05 (cinco) anos e um día de serviço prestado na mesma empresa, o empregador deverá pagar ao empregado, mais 03 (três) días de aviso prévio por ano de trabalho, até o limite de 120 (cento e vinte) dias.

PARÁGRAFO ÚNICO: O empregado que não tiver interesse ao cumprimento do aviso prévio dado pelo empregador, poderá liberar-se de cumprí-lo, percebendo os dias trabalhados no período, devendo a empresa efetuar o pagamento no prazo legal do art. 477 da CLT.

45.0 - CONTRIBUIÇÕES EM FAVOR DO SINDICATO PROFISSIONAL: Através de gulas fornecidas pelo sindicato profissional, os empregadores ficam obrigados a descontar-as contribuições aprovadas em assembléia geral, dos trabalhadores em favor deste, e recolhe-las nos prazos fixados nas referidas. guias, as quais serão fornecidas pela entidade beneficiária.

PARÁGRAFO PRIMEIRO: A contribuição destina-se para custeio das atividades síndicais, a melhoria do trescimentosalários, outros benefícios, e condições de trabalho máts-dignanpara a classe beneficiada pela presente convenção coletiva de trabalho.

 $m \rightarrow 3$ 

CCY EDITORIAL PELA FRIDAPAR EDGED 2007 - WF-MAL

## CONVENÇÃO COLETIVA DE TRABALHO - 2005 / 2006

PARÁGRAFO SEGUNDO: Fica assegurado aos empregados o direito de oposição ao desconto, o qual deverá ser apresentado individualmente pelo empregado de forma manuscrita diretamente no Sindicato profissional no prazo de 05 (cinco) dias, a contar da data do registro, inclusive, com identificação e assinatura do oponente, salvo em se tratando de empregado analfabeto, quando poderá opor-se, pussoalmente, na sede do sindicato, através de termo redigido por outrem, o qual deverá constar sua firma atestada por duas testemunhas devidamente Identificadas,

PARÁGRAFO TERCEIRO: É vedado aos empregadores ou aos seus prepostos, assim considerados os gerentes e assemelhados, e os integrantes de departamento pessoal e financeiro, a adoção de qualsquer procedimentos visando induzir os empregados em proceder a oposição ao desconto, lhes sendo igualmente vedado a elaboração de modelos de documentos de oposição para serem copiados pelos empregados.

PARAGRAFO TERCEIRO - O empregador ou seus prepostos que descumprirem a determinação do parágrafo anterior, serão responsabilizados ficando sujeitos a eventuais sanções.

PARÁGRAFO QUARTO - CONTRIBUICÕE: Referidas contribuições, respeitadas as disposições legais sobre a matéria (especialmente o Artigo 513, letra "e" da CLT) foram estabelecidas nos termos da Ata das Assembléia, as quais se encontram à disposição dos interessados nas sedes dos respectivos sindicatos e são destinadas à manutenção das entidades sindicais patronais e de empregados.

46.0 - CONDUTORES DE VEICULOS - SEGURO: As partes convenentes recomendam aos sous empregadores a concessão de seguro de vida e acidentes pessoais em favor dos empregados que desenvolvam serviços preponderantemente externos, na condução de veículos.

47.0 - RENEGOCTAÇÃO: Na hipótose de alterações na legislação salarlal em vigor, ou alteração substancial de<br>condições de trabalho e salário, as partes se reunirão para examinar seus efeitos, para adoção de medidas que julgarem necessárias com relação à cláusula 05.

48.0 - PAGAMENTO DAS DIFERENÇAS: As empresas que não efetuaram o pagamento dos salários nas condições estabelecidas, conforme Cláusula de Reaguste Sularial, considerando a data da celebração da Convenção Colotiva de Trabalho, deverão pagar, a título de diferenças (salário e demais verbas), as diferenças entre o valor pago e o que deverla ser pago nos meses de Junho e Julho e agosto de 2005, na folha de pagamento do mês de setembro de 2005.

49.0 - DESCONTOS AUTORIZADOS: Os empregadores poderão descontar dos salários dos seus empregados, desde que por eles devida e expressamente autorizadas importâncias correspondentes a seguros, parcela atribuível aos obreiros relativos a planos de saúde, vales-farmácia, e outros que revertam em benefício deste ou de seus dependentes.

50.0 - DESCUMPRIMENTO: Pelo descumprimento de qualsquer das cláusulas da presente CONVENÇÃO COLETTVA DE TRABALHO ficam os infratores obrigados ao pagamento de multa igual a melo salário mínimo vigente, que reverterá em favor da parte prejudicada.

O presente ajuste é considerado firme e valloso para abranger por seus dispositivos, todos os contratos individuais de trabalho firmados entre as empresas representadas pelas entidades sindicais da categoria econômica convenientes e os trabalhadores pertencentes à categoria profissional da respectiva entidade.

E, por estarem justos e contratados firmam o presente instrumento em 06 (seis) vias de igual teor e valor.

Curitiba, 13 de setembro de 2005.

SINDICATO DAS EMPRESAS DE TURISMO DO ESTADO DO PARANA

> $=$   $\leq$ Paulo Cezar Pereira Gruber CPF 104.488.379-00 à. Presidente

SINDICATO DOS EMPREGADOS NO COMÉRCIO HOTELEIRO E SIMILARES E EM TURISMO E HOSPITALIDADE DE CASCAVEL

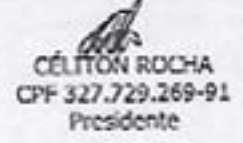

## MINISTÉRIO DO TRABALHO

Subdelegacia Regional do Trabamo de Cascivel not recrite do art. 614 da C. L. T. a presente Instrumento Coletivo de Trabalhi loi recebido para fins exclusivamenteadministrativos, não tendo sido apreciado mérito

Cascavel. 03 OUT 2005